## THE EDITING CONTROL PANEL

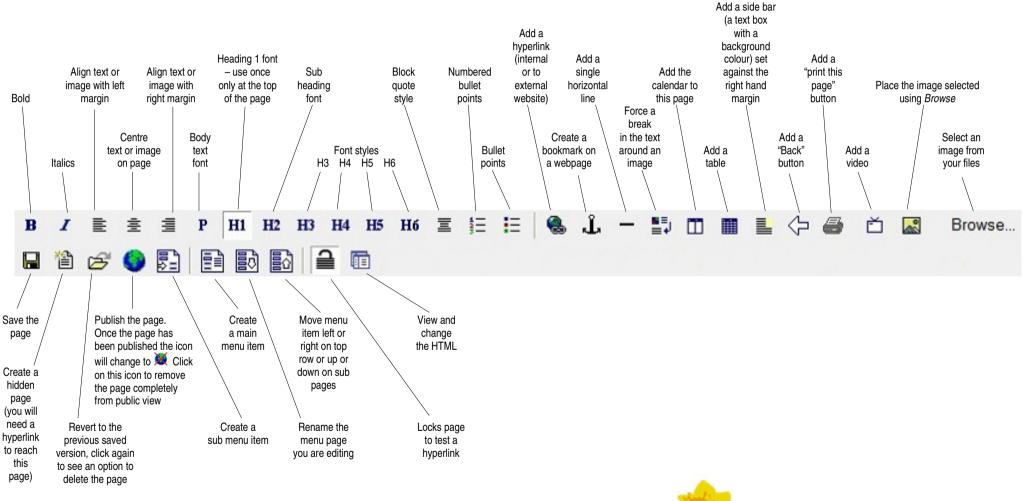

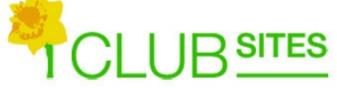